## **Configuration via (some? all?) environment variables does not work anymore**

01/25/2013 12:16 AM - J. Moringen

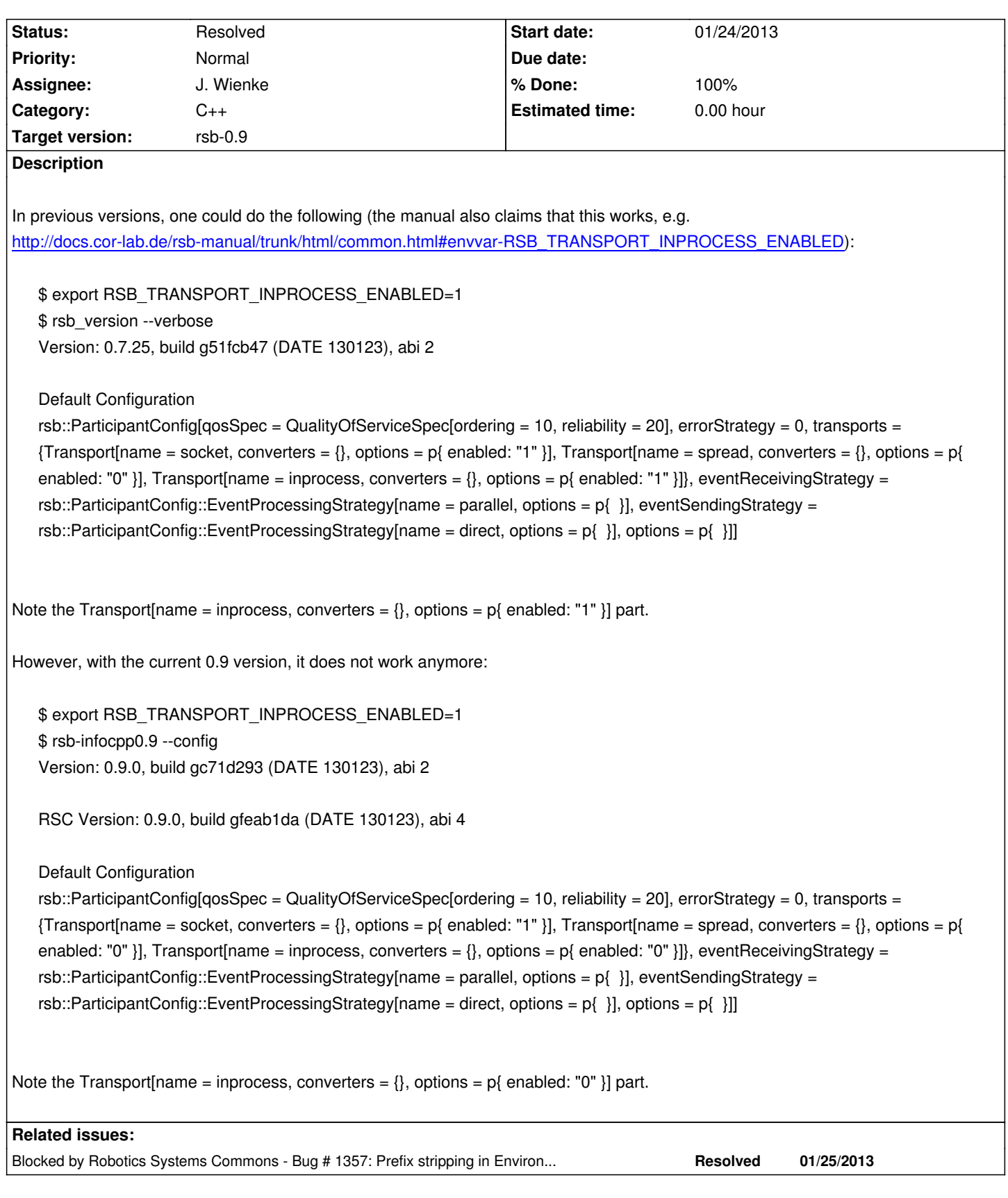

**History**

**#1 - 01/25/2013 08:59 AM - J. Wienke**

*- Assignee set to J. Wienke*

probably i have caused this. will have a look

## **#2 - 01/25/2013 09:25 AM - J. Wienke**

Caused by #1357

## **#3 - 01/25/2013 09:28 AM - J. Wienke**

This is automatically resolved with #1357.

## **#4 - 01/28/2013 05:25 PM - J. Wienke**

*- Status changed from New to Resolved*

*- % Done changed from 0 to 100*